# **Kostnadskalkyl**

# **Bostadsrättsföreningen Thorssons Park**

# **Organisationsnummer 769638-0323**

# **Ystad**

Denna kostnadskalkyl har upprättats i ett exemplar med följande huvudrubriker;

- A. Allmänna förutsättningar
- B. Preliminär beskrivning av fastigheten
- C. Beräknad kostnad för föreningens fastighetsförvärv
- D. Beräknat taxeringsvärde
- E. Finansieringsplan och Nyckeltal
- F. Föreningens kostnader
- G. Föreningens intäkter
- H. Redovisning av lägenheterna
- I. Ekonomisk prognos
- J. Känslighetsanalys
- K. Särskilda förhållanden

Intyg kostnadskalkyl

### **A. Allmänna förutsättningar**

Bostadsrättsföreningen Thorssons Park som har sitt säte i Ystad kommun och som registrerats hos Bolagsverket 2019-10-29, har till ändamål att främja medlemmarnas ekonomiska intressen genom att i föreningens hus upplåta lägenheter för fritidsändamål utan tidsbegränsning. Medlems rätt i föreningen på grund av en sådan upplåtelse kallas bostadsrätt. Medlem som innehar bostadsrätt eller andel av bostadsrätt kallas bostadsrättshavare. Upplåtelsen får även omfatta mark som ligger i anslutning till föreningens hus, om marken ska användas som komplement till lägenhet.

Föreningen har 19 lägenheter vardera à 10 andelar. Det innebär att varje bostadsrättshavare har rätt att vistas i lägenheten fem veckor per år. De två övriga veckorna disponeras för underhåll och storstädning. Bostadsrättföreningen gör en initial veckofördelning. Bostadsrättshavare kan i samförstånd med varandra ändra veckofördelningen för kommande år.

Föreningen har antagit nya stadgar på extrastämma 2022-02-16. Dessa stadgar har ännu inte registrerats hos Bolagsverket.

Under kvartal 3, 2022 avser man att påbörja nyproduktionen av föreningens hus, 19 stycken andelslägenheter, på fastigheten Buskamöllan 4. Bostadsrättsföreningen avser att teckna förhandsavtal så snart kostnadskalkylen är intygsgiven och erforderligt tillstånd erhållits. Förskottsgaranti lämnas genom bankgaranti eller försäkring.

Preliminär inflyttning och tecknande av upplåtelseavtal beräknas ske kvartal 3 2023. Datum meddelas 4 månader i förväg.

I enlighet med vad som stadgas i 5 kap 3§ bostadsrättslagen har styrelsen upprättat följande kostnadskalkyl för föreningens verksamhet. Uppgifterna i kostnadskalkylen grundar sig på beräknade kostnader för förvärv av fastigheten, entreprenader mm.

Beräkningar av föreningens årliga kapital- och driftskostnader grundar sig på de bedömningar och de förutsättningar för projektet som fanns då kalkylen upprättades i februari 2022. Dessa kostnader är kalkylerade.

Föreningen kommer att förvärva fastigheten genom att förvärva ett aktiebolag med tillhörande entreprenadavtal vars enda tillgång är fastigheten. Om föreningen i framtiden säljer fastigheten kommer det att utgå en realisationsvinst grundat på det skattemässiga värdet på fastigheten vid förvärvstidpunkten. Eftersom föreningen inte avser att avyttra fastigheten har hänsyn inte tagits till den latenta skatten i kostnadskalkylen, detta kommer att beräknas i den ekonomiska planen.

Fastigheten kommer att försäkras (fastighetsförsäkring, bostadsrättstillägg och styrelseansvar).

### **B. Preliminär beskrivning av fastigheten**

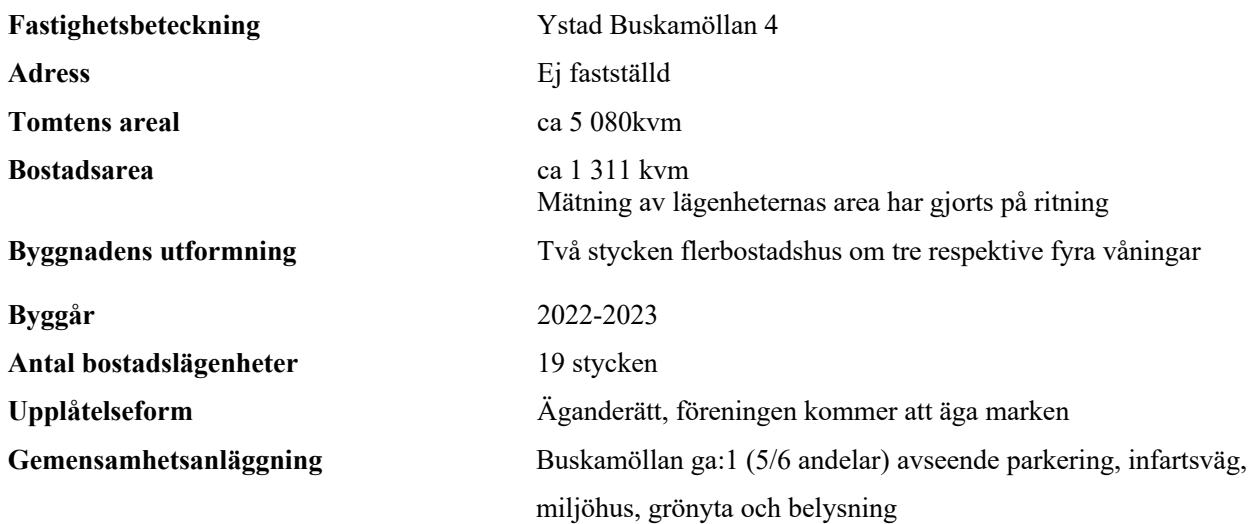

#### **Gemensamma anordningar**

- 
- Kommunikationer Hiss Övrigt Pool på gården

#### **Preliminär byggnadsbeskrivning för projektet**

Grundläggning Platta på mark Byggnadsstomme Prefabricerade väggelement Yttervägg Tunnputs på ventilerad konstruktion Lägenhetsskiljande väggar Betong/trä Innerväggar i lägenheten Gipsväggar Bjälklag Betong<br>Fasad Puts/trä Yttertak Papp Ytterdörr Säkerhetsdörr Fönster Trä/aluminium Balkong Betongplatta med glasräcken

#### **Preliminär lägenhetsbeskrivning**

**Generell** Golv Parkett Väggar Målade Målade Målade Målade Målade Målade Målade Målade Målade Målade Målade Målade Målade Målade Målade Målade Målade Målade Målade Målade Målade Målade Målade Målade Målade Målade Målade Målade Målade Målade Målad Tak Målat Övrigt Fönsterbänkar i kalksten **Hall** Keramiska plattor vid lägenhetsentrédörr (del av hall) **Kök** Målade luckor Bänkskiva laminat med infälld diskho Spishäll infälld i bänkskiva Inbyggnadsugn Separat kyl och frys Diskmaskin Mikrovågsugn Fläkt **Bad/tvätt/wc** Keramiska plattor på golv Kakel på väggar Golvmonterad toalett Vägghängt tvättställ Spegel över tvättstället Duschväggar Tvättmaskin och torktumlare

Puts/trä

Vatten/avlopp Fastigheten är ansluten till det kommunala nätet El Fastighetsmätare i elcentralen Uppvärmningssystem Fjärrvärme/golvvärme Ventilation Ventilationssystemet för lägenheterna sker via FTX med centralenhet placerad i ventilationsrum på bottenplan Avfall Gemensamt miljöhus<br>Parkering P-platser på separat pa P-platser på separat parkeringsyta inom området<br>
Redband/fiber<br>
Fiber via Ystad Önnet Stadsnät Fiber, via Ystad Öppet Stadsnät

**Förvaring** Förråd i separat förrådsbyggnad

# **C. Beräknad kostnad för föreningens fastighetsförvärv (Kr)**

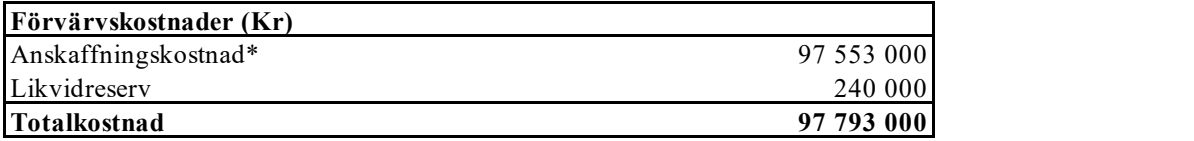

*\* Förvärv AB, fastighet, entreprenad och övriga kostnader*

# **D. Beräknat taxeringsvärde**

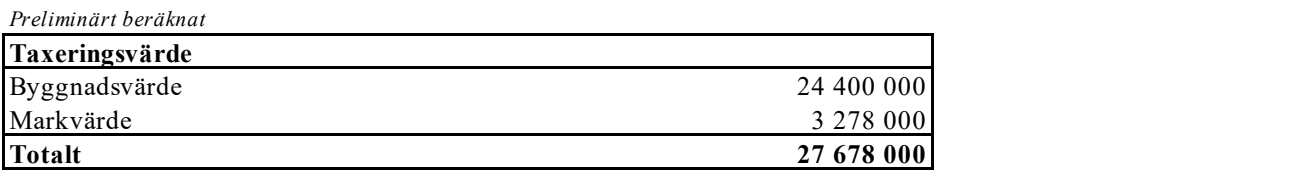

# **E. Finansieringsplan och Nyckeltal**

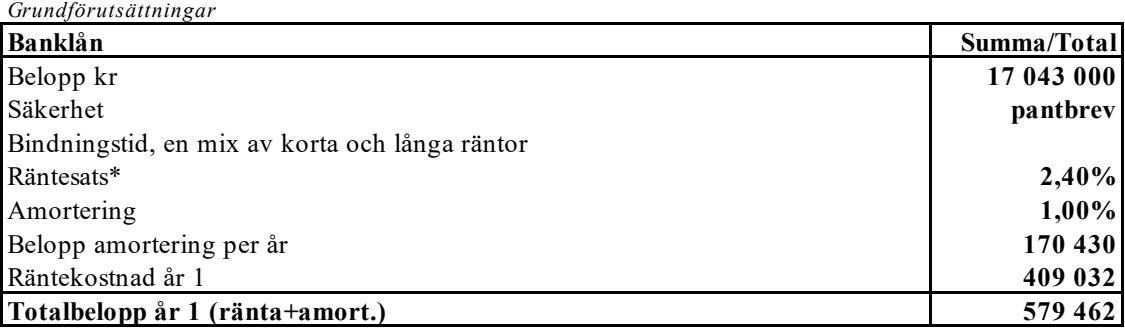

*\*Preliminär ränta*

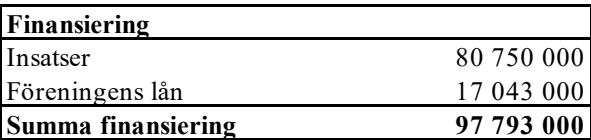

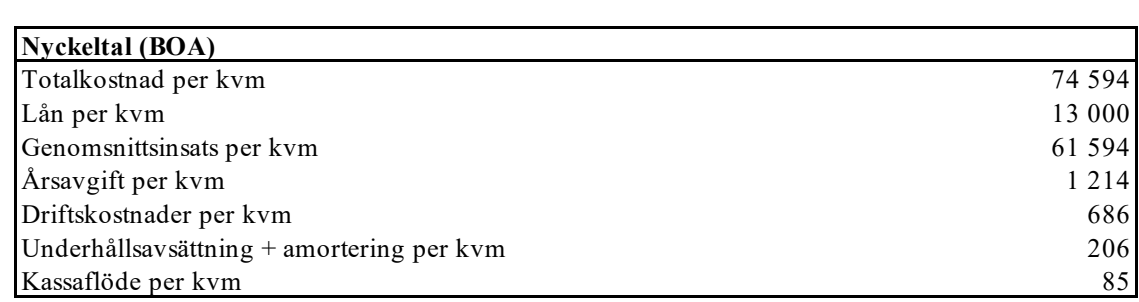

## **F. Föreningens kostnader**

#### **Beräkningarna är gjorda för år 1** *Kvm 1 311*

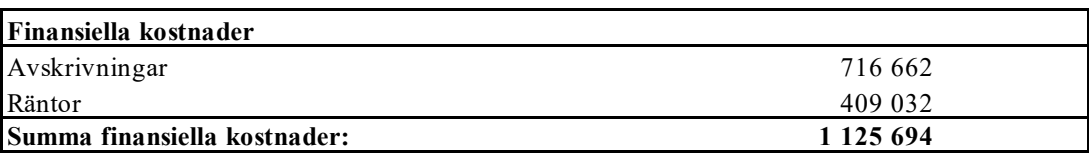

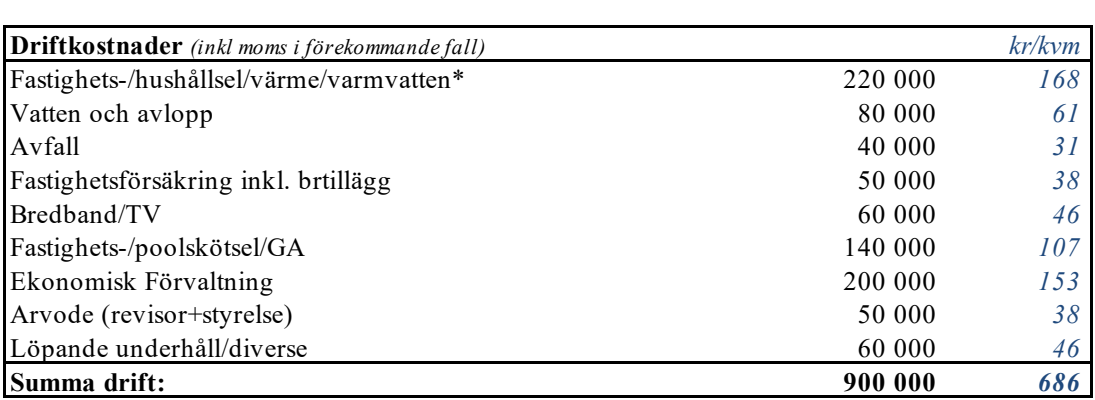

*Driftkostnaderna är baserade på normalförbrukning, med utgångspunkt i husets utformning, föreningens storlek och belägenhet etc. De faktiska posterna kan bli högre eller lägre än angivet.*

*\* Energikostnaden är idagsläget svår att beräkna och kan komma att avsevärt avvika beroende på utvecklingen på elmarknaden.*

# **Underhållsfondering** Underhållsfond 100 000 *76*

*I enlighet med föreningens stadgar §49*

#### **Skatter och avgifter**

Fastighetsavgift 0

*Fastigheten bedöms få värdeår 2023 och är befriad från fastighetsavgift de 15 första åren.*

**Summa kostnader (drift, underhållsfond, skatter och avgifter): 1 000 000**

### **G. Föreningens intäkter**

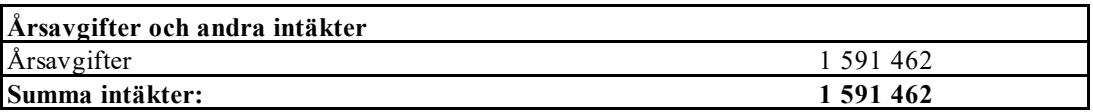

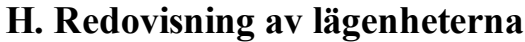

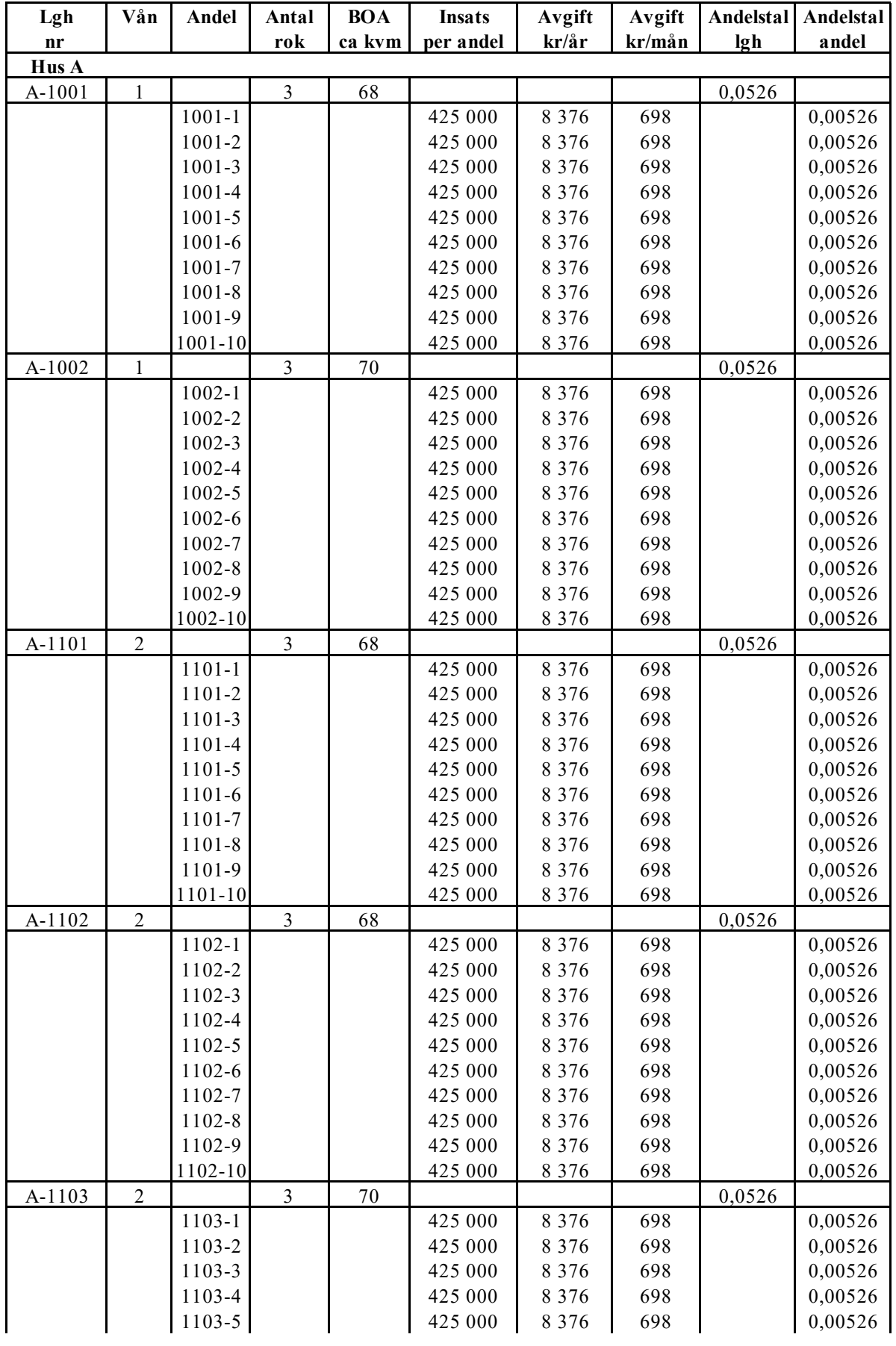

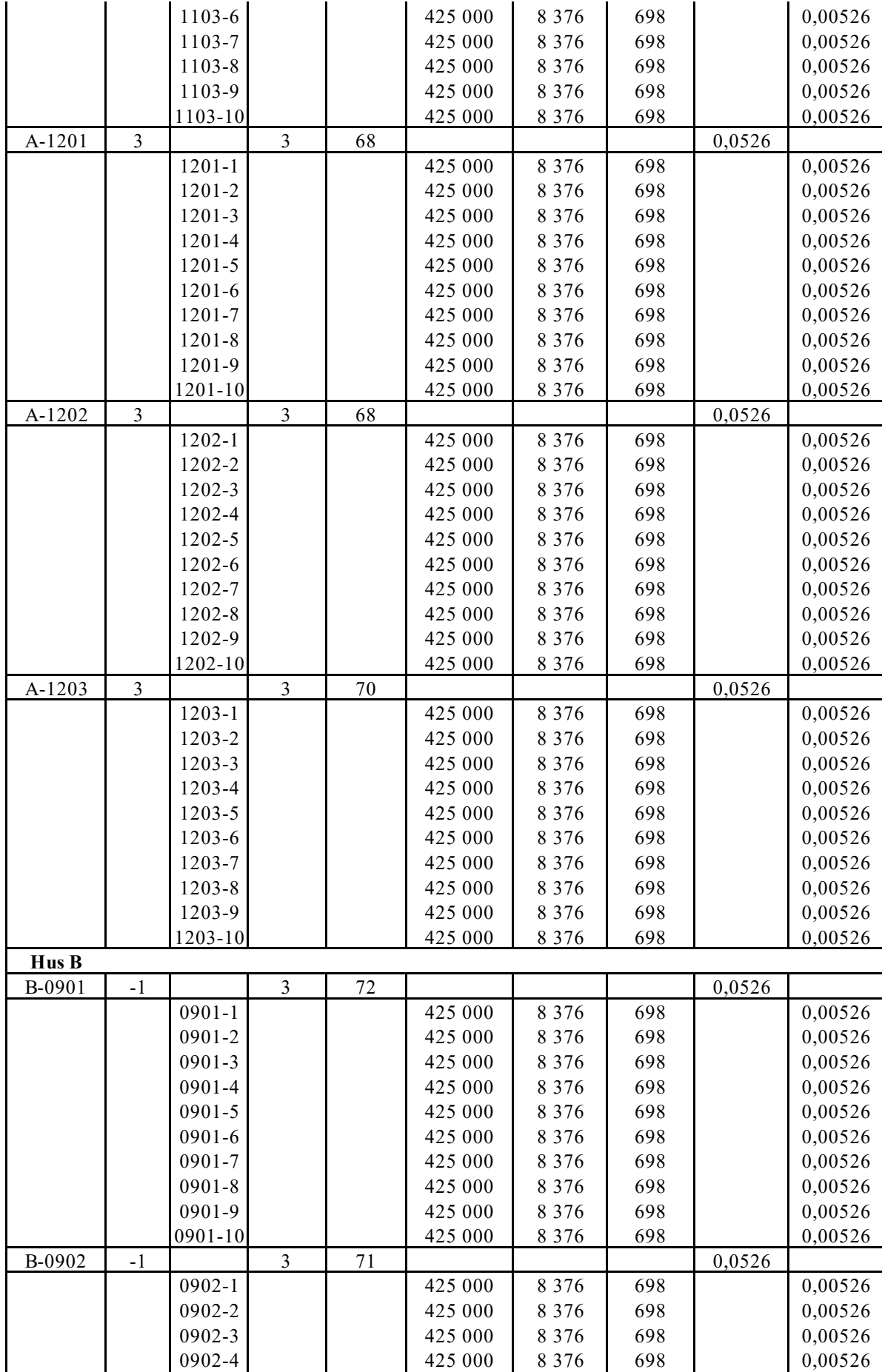

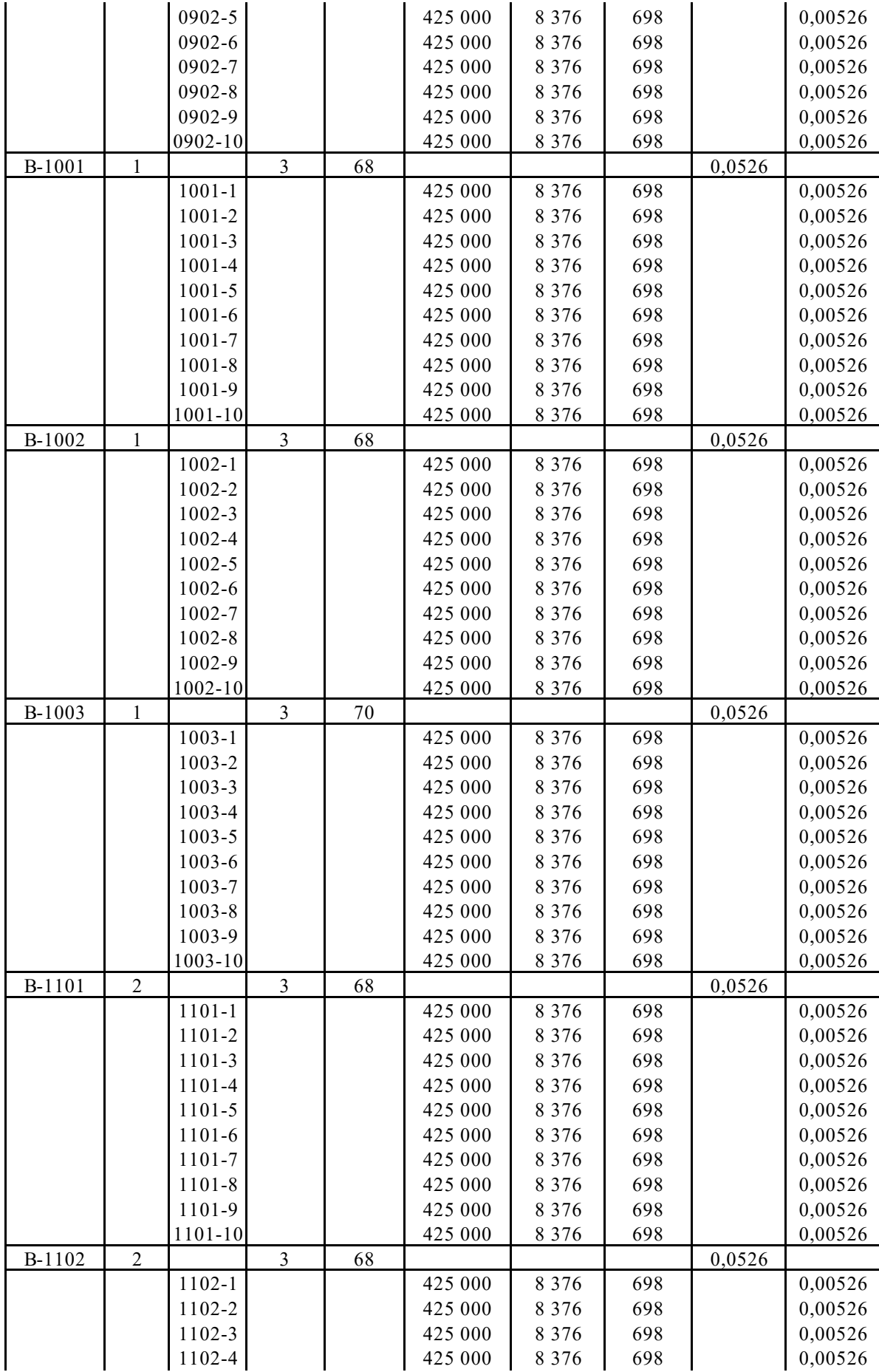

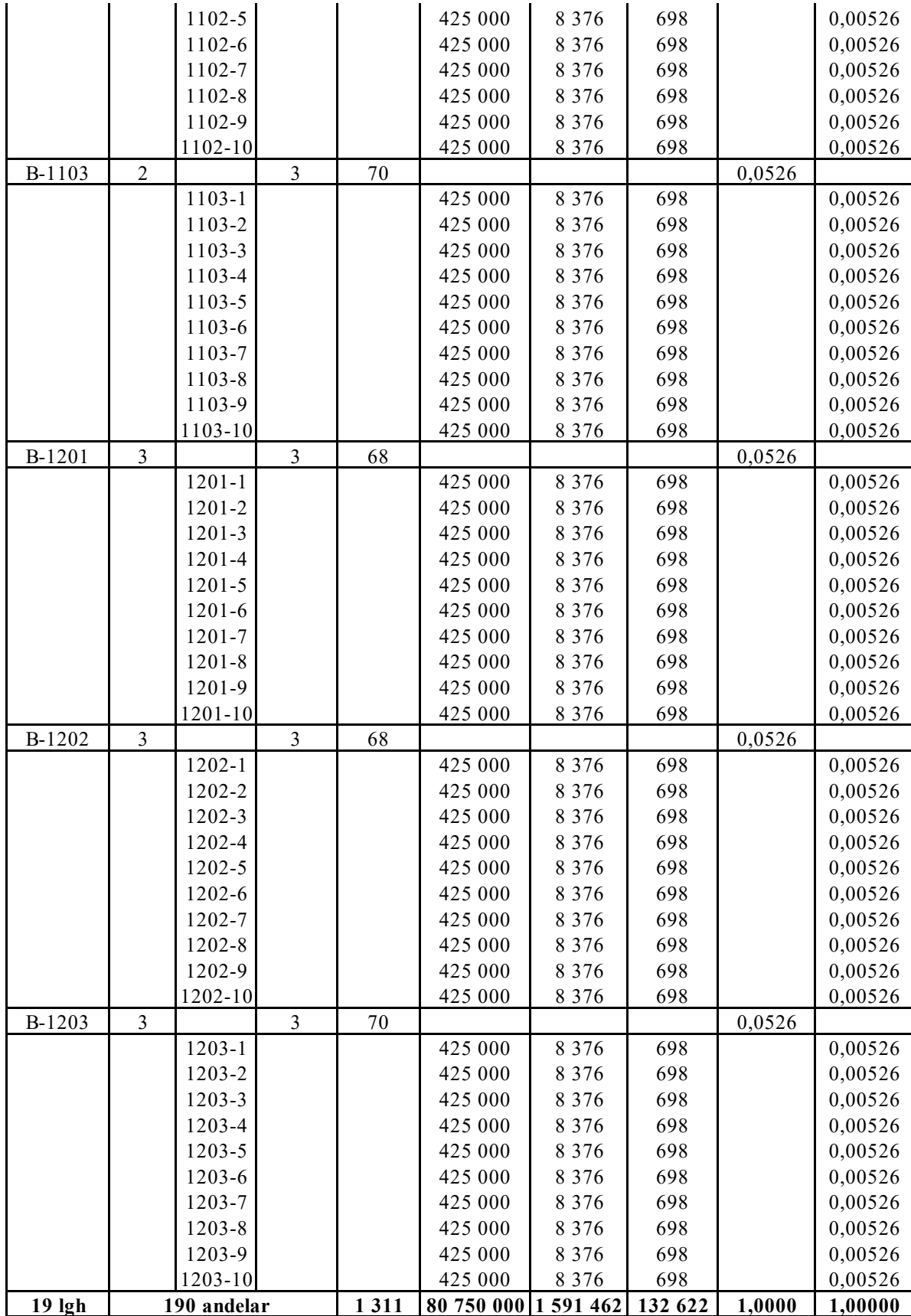

### **I. Ekonomisk prognos**

#### **PROGNOSFÖRUTSÄTTNINGAR**

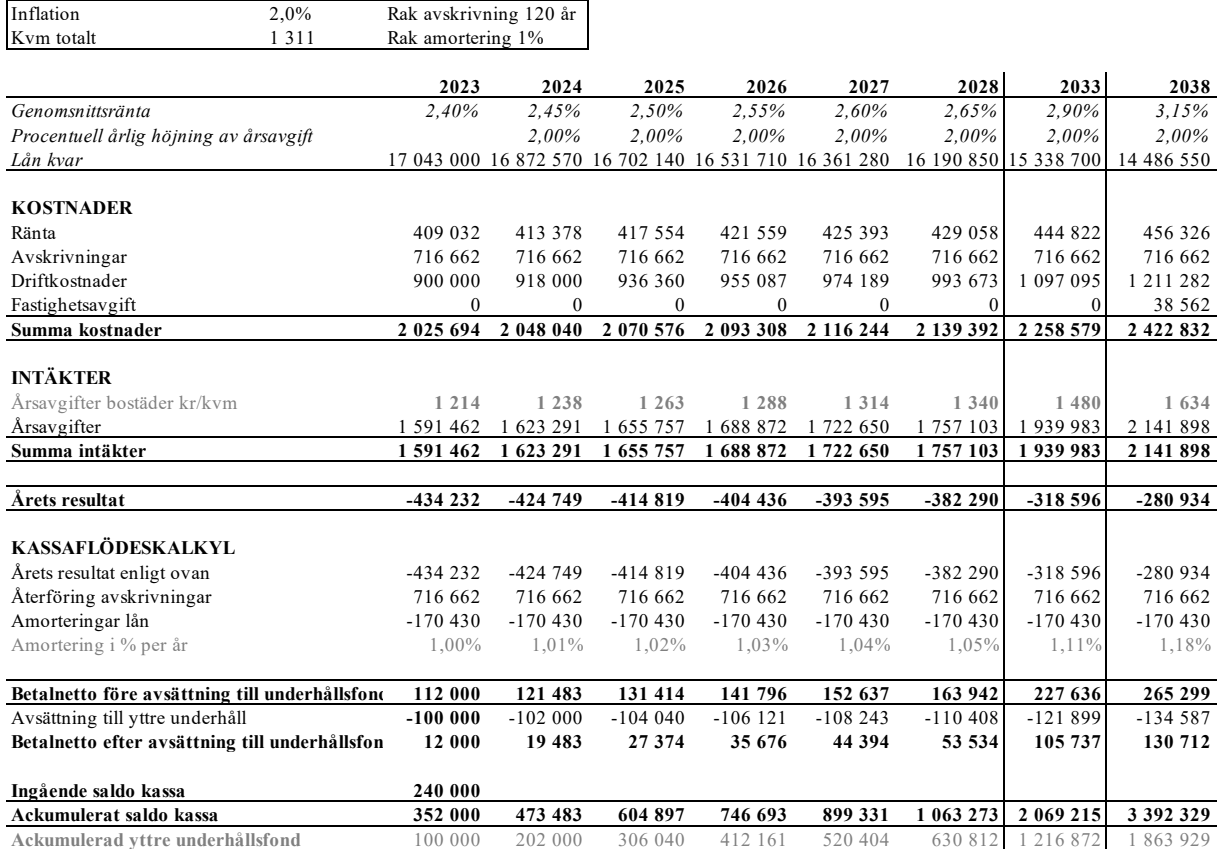

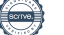

### **J. Känslighetsanalys**

Ändrat ränte-och inflationsantagande enligt nedan.

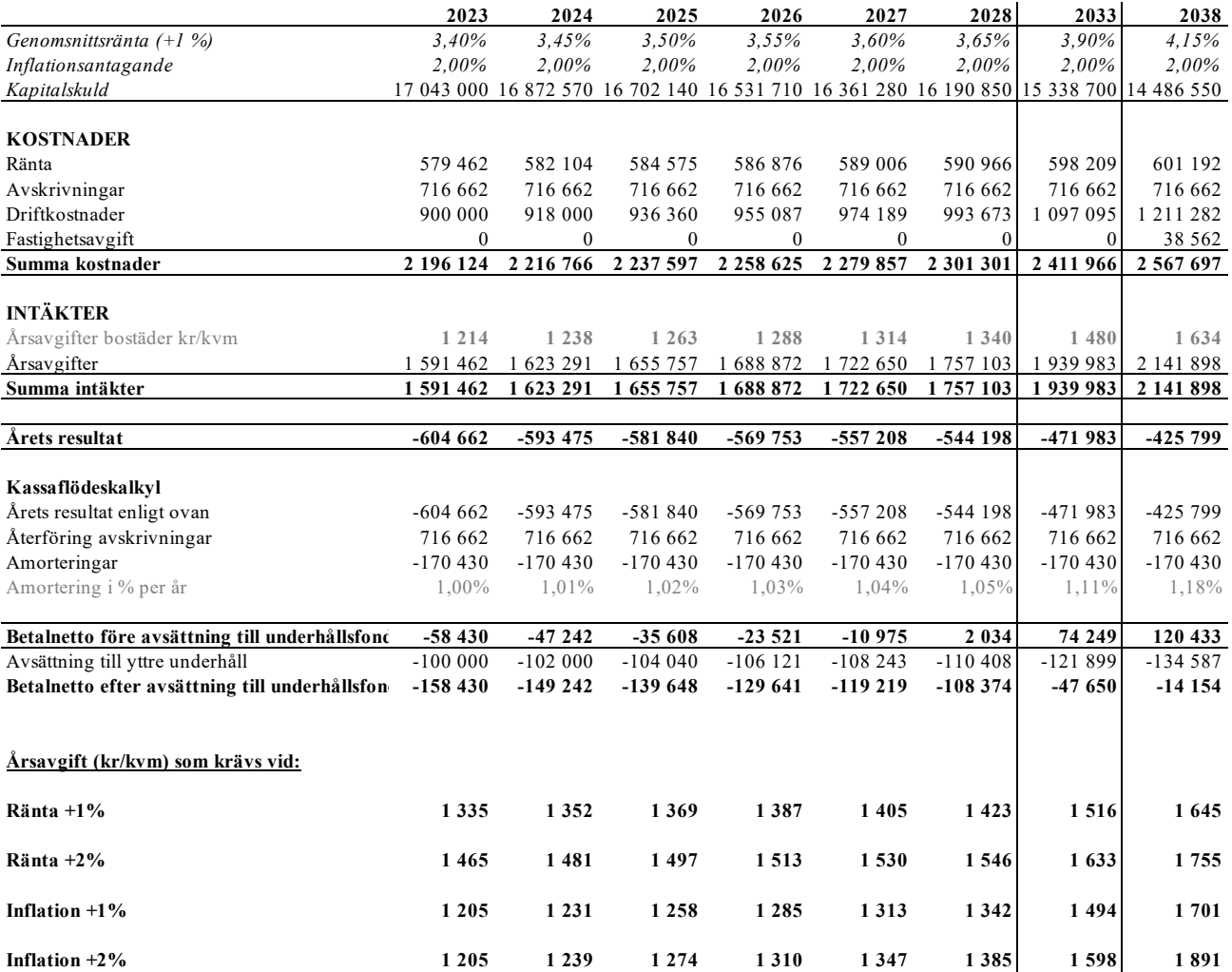

 $\overline{a}$ 

## **K. Särskilda förhållanden**

Insats och årsavgift och i förekommande fall upplåtelseavgift fastställs av styrelsen. Årsavgiften fördelas på bostadsrättslägenhetens olika andelar i förhållande till bostadsrättshavarens andelstal i enlighet med vad som föreskrivs i föreningens stadgar och har beräknats utifrån lägenhetsarea.

I övrigt hänvisas till föreningens stadgar och av vilka bl.a. framgår vad som gäller vid föreningens upplösning.

De i denna kostnadskalkyl lämnade uppgifterna angående fastighetens utförande, beräknade kostnader och intäkter hänför sig till vid tidpunkten för kalkylens upprättande kända och bedömda förutsättningar.

- 1. Varje bostadsrättshavare har rätt att vistas i lägenheten fem veckor per år. De två övriga veckorna disponeras för underhåll och storstädning. Bostadsrättföreningen gör en initial veckofördelning. Bostadsrättshavarna kan i samförstånd med varandra ändra veckofördelningen för kommande år.
- 2. Insatserna grundar sig på andelarnas bedömda marknadsvärde. Angiven boarea (BOA) hänför sig till uppmätt area på ritning. Mindre avvikelser i funktion, utformning eller yta påverkar inte de fastställda insatserna, och/eller årsavgifterna.
- 3. Bostadsrättshavarna är skyldiga att på egen bekostnad hålla lägenheten och där tillhörande mark i gott skick.
- 4. Inflyttning i lägenheterna kan komma att ske innan utvändiga arbeten i sin helhet är färdigställda. Bostadsrättshavaren erhåller inte ersättning eller nedsättning av årsavgiften för de eventuella olägenheter som kan uppstå med anledning av detta.
- 5. Sedan lägenheterna färdigställts och tillträtts skall bostadsrättshavaren hålla lägenheten tillgänglig under arbetstid för att utföra efterarbeten, garantiarbeten eller andra arbeten, som skall utföras av entreprenören. Bostadsrättshavaren erhåller inte ersättning eller nedsättning av årsavgiften för de eventuella olägenheter som kan uppstå med anledning av detta.

Föreningen kommer att göra preliminära avskrivningar på bedömt byggnadsvärde beräknat utifrån taxeringsvärdet från färdigställande enligt en rak avskrivningsplan (K2-reglerna). Den slutliga avskrivningen fastställs i samband med framtagande av årsbokslut efter inflyttning. Föreningens beräknade årsavgifter kommer att täcka föreningens löpande utbetalningar för drift, låneräntor, amorteringar och avsättning till yttre fond. Föreningen kommer initialt att redovisa ett årligt underskott i årsredovisningen, som utgör differensen mellan avskrivningsplan och summan av årlig amortering och avsättning till yttre fond.

Styrelsen för Bostadsrättsföreningen Thorssons Park

 $\overline{\phantom{a}}$ 

Joel Sandwall Tomas Aksoy  $\cup$   $\cup$ Stefan Hansson Stefan Wallgren

### Intyg kostnadskalkyl

På uppdrag av föreningen har undertecknad granskat förestående kostnadskalkyl för Bostadsrättsföreningen Thorssons Park, 769638-0323.

Kostnadskalkylen innehåller såväl kända som preliminära uppgifter vilka stämmer överens med handlingarna som varit tillgängliga för mig och i övrigt med förhållanden som är kända för mig.

De i kalkylen lämnade uppgifterna är således riktiga.

Gjorda beräkningar baserade på såväl kända som preliminära uppgifter är vederhäftiga, varför min bedömning är att kostnadskalkylen framstår som hållbar.

På grund av den företagna granskningen anser jag att kostnadskalkylen vilar på tillförlitliga grunder.

Jag har inte besökt fastigheten då jag bedömt att ett platsbesök inte tillför något av betydelse för granskningen.

 $\overline{\phantom{a}}$ 

Monica Johnson

Av Boverket förklarad behörig, avseende hela riket, att utfärda intyg angående Kostnadskalkyler och Ekonomiska planer och omfattas av ansvarsförsäkring.

Till grund för granskning har följande handlingar förelegat:

- Registreringsbevis, 2022-02-09
- Stadgar, utkast
- Protokoll extra stämma, stadgeändring, 2022-02-16
- Fastighetsutdrag Ystad Buskamöllan 4, 2022-02-02
- Aktkopia avstyckning samt GA Lantmäteriet, Ärende nr M201842
- Finansieringsplan / ränteoffert HanssonGruppen Invest AB
- Ritningar samt situationsplan
- Taxeringsberäkning
- Avskrivningsplan

# Intyg kostnadskalkyl

På uppdrag av föreningen har undertecknad granskat förestående kostnadskalkyl för Bostadsrättsföreningen Thorssons Park, 769638-0323.

Kostnadskalkylen innehåller såväl kända som preliminära uppgifter vilka stämmer överens med handlingarna som varit tillgängliga för mig och i övrigt med förhållanden som är kända för mig.

De i kalkylen lämnade uppgifterna är således riktiga.

Gjorda beräkningar baserade på såväl kända som preliminära uppgifter är vederhäftiga, varför min bedömning är att kostnadskalkylen framstår som hållbar.

På grund av den företagna granskningen anser jag att kostnadskalkylen vilar på tillförlitliga grunder.

Jag har inte besökt fastigheten då jag bedömt att ett platsbesök inte tillför något av betydelse för granskningen.

Lammhult  $U$ und $U$ 

Urban Blücher

Av Boverket förklarad behörig, avseende hela riket, att utfärda intyg angående Kostnadskalkyler och Ekonomiska planer och omfattas av ansvarförsäkring.

Till grund för granskning har följande handlingar förelegat:

- ➢ Registreringsbevis, 2022-02-09
- $\blacktriangleright$  Stadgar, antagna 2022-02-16
- ➢ Protokoll extra stämma, 2022-02-16
- ➢ Fastighetsutdrag Ystad Buskamöllan 4, 2022-02-02
- ➢ Handling Lantmäteriet, ang avstyckning och GA, 2021-11-01
- ➢ Finansieringsoffert HanssonGruppen Invest AB
- ➢ Ritningar samt situationsplan
- ➢ Taxeringsberäkning
- ➢ Avskrivningsplan

# Verifikat

Transaktion 09222115557463476878

## Dokument

Kostnadskalkyl Brf Thorssons Park\_intygsgiven Huvuddokument 14 sidor Startades 2022-02-21 08:53:52 CET (+0100) av Samuel Huntley (SH1) Färdigställt 2022-02-21 15:50:49 CET (+0100)

### Initierare

Samuel Huntley (SH1)

P Berglund AB samuel@paberglund.se +46762737522

## Signerande parter

Joel Sandwall (JS) Styrelseordförande joel@hanssongruppen.se

Signerade 2022-02-21 13:37:18 CET (+0100)

Stefan Hansson (SH2) Styrelseledamot stefan@hanssonholding.se

Signerade 2022-02-21 09:02:59 CET (+0100)

Monica Johnson (MJ) Intygsgivare mj@agidel.se

Signerade 2022-02-21 15:50:49 CET (+0100)

Tomas Aksoy (TA) Styrelseledamot tomas@hanssongruppen.se

Signerade 2022-02-21 09:33:04 CET (+0100)

Stefan Wallgren (SW) Styrelseledamot stefan.wallgren@hanssongruppen.se

及

Signerade 2022-02-21 09:02:20 CET (+0100)

Urban Blücher (UB) Intygsgivare urbanblycher@gmail.com

Signerade 2022-02-21 15:42:13 CET (+0100)

Detta verifikat är utfärdat av Scrive. Information i kursiv stil är säkert verifierad av Scrive. Se de dolda

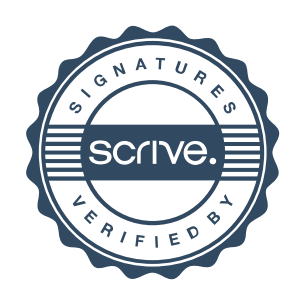

# Verifikat

Transaktion 09222115557463476878

bilagorna för mer information/bevis om detta dokument. Använd en PDF-läsare som t ex Adobe Reader som kan visa dolda bilagor för att se bilagorna. Observera att om dokumentet skrivs ut kan inte integriteten i papperskopian bevisas enligt nedan och att en vanlig papperutskrift saknar innehållet i de dolda bilagorna. Den digitala signaturen (elektroniska förseglingen) säkerställer att integriteten av detta dokument, inklusive de dolda bilagorna, kan bevisas matematiskt och oberoende av Scrive. För er bekvämlighet tillhandahåller Scrive även en tjänst för att kontrollera dokumentets integritet automatiskt på: https://scrive.com/verify

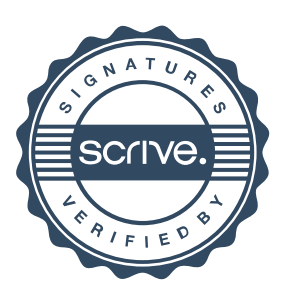